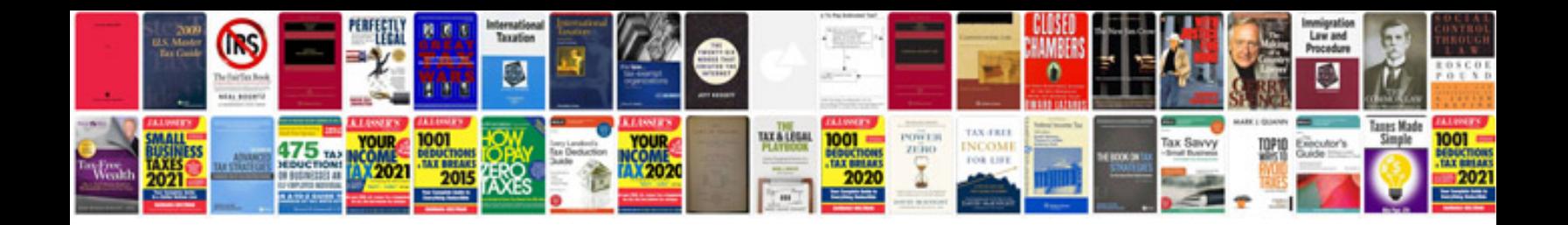

**Limit switch wiring diagram**

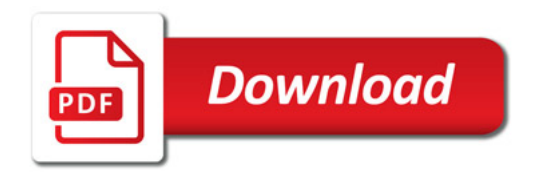

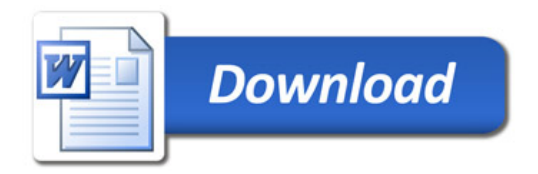